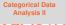

# Lecture 14 Categorical Data Analysis II Text: Chapter 10

STAT 8020 Statistical Methods II October 8, 2020

> Whitney Huang Clemson University

# Hypothesis Testing for *p*

State the null and alternative hypotheses:

 $H_0: p = p_0$  vs.  $H_a: p >$  or  $\neq$  or  $< p_0$ 

Ompute the test statistic:

$$z_{obs} = \frac{\hat{p} - p_0}{\sqrt{\frac{p_0(1 - p_0)}{n}}}$$

Make the decision of the test:

Rejection Region/ P-Value Methods

Draw the conclusion of the test:

We (do/do not) have enough statistical evidence to conclude that ( $H_a$  in words) at  $\alpha$  significant level.

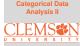

Categorical Data Analysis II

Among 900 randomly selected registered voters nationwide, 63% of them are somewhat or very concerned about the spread of bird flu in the United States. Conduct a hypothesis test at .01 level to assess the research hypothesis: p > .6.

#### **Recap:** Inference for *p*

Point estimate:

$$\hat{p} = \frac{x}{n}$$

where x is the number of "successes" in a sample with sample size n, and the probability of success, p, is the parameter of interest

•  $100(1 - \alpha)\%$  confidence interval:

$$\hat{p} \pm z_{\alpha/2} \sqrt{\frac{(\hat{p})(1-\hat{p})}{n}}$$

• Hypothesis Testing:  $H_0: p = p_0$  vs.  $H_a: p > \text{ or } \neq \text{ or } < p_0$ 

$$z^* = \frac{\hat{p} - p_0}{\sqrt{\frac{p_0(1 - p_0)}{n}}}$$

Under  $H_0: p = p_0, \quad z^* \sim N(0, 1)$ 

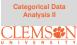

# Another CI for p: Wilson Score Confidence Interval

- The actual coverage probability of  $100(1-\alpha)\%$  Cl  $\hat{p} \pm z_{\alpha/2}\sqrt{\frac{(\hat{p})(1-\hat{p})}{n}}$  is usually falls below  $(1-\alpha)$
- E.B. Wilson proposed one solution in 1927 Idea: Solving  $\frac{p-\hat{p}}{\sqrt{\frac{p(1-p)}{n}}} = \pm z_{\alpha/2}$  for p

$$\Rightarrow (p - \hat{p})^2 = z_{\alpha/2}^2 \frac{p(1-p)}{n}$$

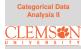

# Another CI for p: Wilson Score Confidence Interval

- The actual coverage probability of  $100(1-\alpha)\%$  Cl  $\hat{p} \pm z_{\alpha/2}\sqrt{\frac{(\hat{p})(1-\hat{p})}{n}}$  is usually falls below  $(1-\alpha)$
- E.B. Wilson proposed one solution in 1927 Idea: Solving  $\frac{p-\hat{p}}{\sqrt{\frac{p(1-p)}{n}}} = \pm z_{\alpha/2}$  for p

$$\Rightarrow (p - \hat{p})^2 = z_{\alpha/2}^2 \frac{p(1-p)}{n}$$

 $100(1 - \alpha)\%$  Wilson Score Confidence Interval:

$$\frac{X + \frac{z_{\alpha/2}^2}{2}}{n + z_{\alpha/2}^2} \pm \frac{z_{\alpha/2}}{n + z_{\alpha/2}^2} \sqrt{\frac{X(n-X)}{n} + \frac{z_{\alpha/2}^2}{4}}$$

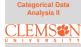

#### **Example**

Categorical Data Analysis II

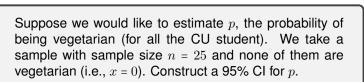

**Rule of Three: An Approximate 95% Cl for** p **When**  $\hat{p} = 0$  **or** 1

When  $\hat{p} = 0$ , we have

$$\hat{p} \pm z_{\alpha/2} \sqrt{\frac{(\hat{p})(1-\hat{p})}{n}} = 0 \pm z_{\alpha/2} \times 0 = (0,0)$$

Similarly, when  $\hat{p} = 1$ , we have

$$\hat{p} \pm z_{\alpha/2} \sqrt{\frac{(\hat{p})(1-\hat{p})}{n}} = 1 \pm z_{\alpha/2} \times 0 = (1,1)$$

These Wald CIs degenerate to a point, which do not reflect the estimation uncertainty. Here we could apply the rule of three to approximate 95% CI:

$$(0, 3/n),$$
 if  $\hat{p} = 0$   
 $(1 - 3/n, 1),$  if  $\hat{p} = 1$ 

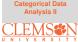

# **Comparing Two Population Proportions** $p_1$ and $p_2$

Categorical Data Analysis II

- We often interested in comparing two groups, e.g., does a particular treatment increase the survival probability for cancer patients ?
- We would like to infer p<sub>1</sub> p<sub>2</sub>, the difference between two population proportions ⇒ point estimate, interval estimate, hypothesis testing

### Notation

# Parameters

- p1, p2: population proportions
- $p_1 p_2$ : the difference between two population proportions
- Sample Statistics
  - $n_1, n_2$ : sample sizes
  - $\hat{p}_1 = \frac{x_1}{n_1}, \hat{p}_2 = \frac{x_2}{n_2}$ : sample proportions

$$\Rightarrow \hat{p}_1 - \hat{p}_2 = \frac{x_1}{n_1} - \frac{x_2}{n_2}$$
$$se(\hat{p}_1 - \hat{p}_2) = \sqrt{\frac{(\hat{p}_1)(1 - \hat{p}_1)}{n_1} + \frac{(\hat{p}_2)(1 - \hat{p}_2)}{n_2}}$$

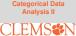

Point/Interval Estimation for  $p_1 - p_2$ 

Point estimate:

$$\hat{p}_1 - \hat{p}_2 = \frac{X_1}{n_1} - \frac{X_2}{n_2}$$

•  $100(1 - \alpha)\%$  CI based on CLT:

$$\hat{p}_1 - \hat{p}_2 \pm z_{\alpha/2} \sqrt{\frac{(\hat{p}_1)(1-\hat{p}_1)}{n_1} + \frac{(\hat{p}_2)(1-\hat{p}_2)}{n_2}}$$

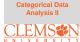

#### Hypothesis Testing for $p_1 - p_2$

State the null and alternative hypotheses:

 $H_0: p_1 - p_2 = 0$  vs.  $H_a: p_1 - p_2 >$  or  $\neq$  or < 0

Ompute the test statistic:

$$z_{obs} = \frac{\hat{p}_1 - \hat{p}_2}{\sqrt{\frac{\bar{p}(1-\bar{p})}{n_1} + \frac{\bar{p}(1-\bar{p})}{n_2}}},$$

where  $\bar{p} = \frac{x_1 + x_2}{n_1 + n_2}$ 

Make the decision of the test:

Rejection Region/ P-Value Methods

Draw the conclusion of the test:

We (do/do not) have enough statistical evidence to conclude that ( $H_a$  in words) at  $\alpha$ % significant level.

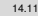

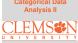

### **Example**

Categorical Data Analysis II

A Simple Random Simple of 100 CU graduate students is taken and it is found that 79 "strongly agree" that they would recommend their current graduate program. A Simple Random Simple of 85 USC graduate students is taken and it is found that 52 "strongly agree" that they would recommend their current graduate program. At 5 % level, can we conclude that the proportion of "strongly agree" is higher at CU?

# **Binomial Experiments and Inference for** *p*

- Fixed number of n trials (sample size), each trial is an independent event (simple random sample)
- Binary outcomes ("success/failure"), where the probability of success, p, for each trial is constant
- The number of successes  $X \sim Bin(n, p)$

We use a random sample x to infer p, the population proportion, using  $\hat{p} = \frac{x}{n}$ 

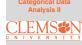

#### Multinomial Experiments and Inference for $p = (p_1, \dots, p_K)$

- Fixed number of n trials, each trial is an independent event
- *K* possible outcomes, each with probability  $p_k, k = 1, \dots, K$ where  $\sum_{k=1}^{K} p_k = 1$

• 
$$(X_1, X_2, \dots, X_K) \sim \mathsf{Multi}(n, p_1, p_2, \dots, p_K)$$

We use a random sample  $x = (x_1, x_2, \dots, x_K)$  to infer  $\{p_k\}_{k=1}^K$ , the event probabilities

Question: How many parameters here?

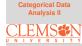

Categorical Data Analysis II

Suppose that in a three-way election for a large country, candidate 1 received 20% of the votes, candidate 2 received 35% of the votes, and candidate 3 received 45% of the votes. If ten voters are **selected randomly**, what is the probability that there will be exactly two supporter for candidate 1, three supporters for candidate 2 and five supporters for candidate 3 in the sample?

$$P(X_1 = 2, X_2 = 3, X_3 = 5) = \frac{10!}{2!3!5!} (0.2)^2 (0.35)^3 (0.45)^5 \approx 0.08$$

# **Example: Estimating Multinomial Parameters**

Categorical Data Analysis II

If we **randomly select** ten voters, two supporter for candidate 1, three supporters for candidate 2 and five supporters for candidate 3 in the sample. What would our best guess for the population proportion each candidate would received?

# Pearson's $\chi^2$ Test

- The Hypotheses:  $H_0: p_1 = p_{1,0}; p_2 = p_{2,0}; \cdots, p_K = p_{K,0}$  $H_a:$  At least one is different
- The Test Statistic:

$$\chi_*^2 = \sum_{k=1}^K \frac{(O_k - E_k)^2}{E_k},$$

where  $O_k$  is the observed frequency for the  $k_{th}$  event and  $E_k$  is the expected frequency under  $H_0$ 

- The Null Distribution:  $\chi^2_* \sim \chi^2_{df=K-1}$
- Assumption:  $np_k > 5, k = 1, \dots, K$

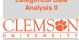

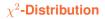

Categorical Data Analysis II

# chi-square

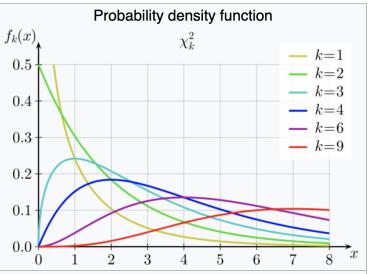

# **Example: Testing Mendel's Theories** (pp 22–23, "Categorical Data Analysis" 2<sub>nd</sub> Ed by Alan Agresti)

Categorical Data Analysis II

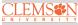

"Among its many applications, Pearson's test was used in genetics to test Mendel's theories of natural inheritance. Mendel crossed pea plants of pure yellow strain (dominant strain) plants of pure green strain. He predicted that second generation hybrid seeds would be 75% yellow and 25% green. One experiment produced n = 8023 seeds, of which  $X_1 = 6022$  were yellow and  $X_2 = 2001$  were green."

Use Pearson's  $\chi^2$  test to assess Mendel's hypothesis.

Categorical Data Analysis II

In Child Psychology, color preference by young children is used as an indicator of emotional state. In a study of 112 children, each was asked to choose "favorite" color from the 7 colors indicated below. Test if there is evidence of a preference at the 5% level.

| Color     | Blue | Red | Green | White | Purple | Black | Other |
|-----------|------|-----|-------|-------|--------|-------|-------|
| Frequency | 13   | 14  | 8     | 17    | 25     | 15    | 20    |

A psychologist is interested in whether or not handedness is related to gender. She collected data on handedness for 100 individuals and the data set is summarized in the table below

|         | Right-handed | Left-handed | Total |
|---------|--------------|-------------|-------|
| Males   | 43           | 9           | 52    |
| Females | 44           | 4           | 48    |
| Total   | 87           | 13          | 100   |

Categorical Data Analysis II

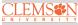

A psychologist is interested in whether or not handedness is related to gender. She collected data on handedness for 100 individuals and the data set is summarized in the table below

|         | Right-handed | Left-handed | Total |
|---------|--------------|-------------|-------|
| Males   | 43           | 9           | 52    |
| Females | 44           | 4           | 48    |
| Total   | 87           | 13          | 100   |

• Grand total: 100

Categorical Data Analysis II

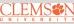

|         | Right-handed | Left-handed | Total |
|---------|--------------|-------------|-------|
| Males   | 43           | 9           | 52    |
| Females | 44           | 4           | 48    |
| Total   | 87           | 13          | 100   |

- Grand total: 100
- Marginal total for males: 52

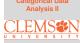

|         | Right-handed | Left-handed | Total |
|---------|--------------|-------------|-------|
| Males   | 43           | 9           | 52    |
| Females | 44           | 4           | 48    |
| Total   | 87           | 13          | 100   |

- Grand total: 100
- Marginal total for males: 52
- Marginal total for females: 48

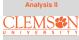

|         | Right-handed | Left-handed | Total |
|---------|--------------|-------------|-------|
| Males   | 43           | 9           | 52    |
| Females | 44           | 4           | 48    |
| Total   | 87           | 13          | 100   |

- Grand total: 100
- Marginal total for males: 52
- Marginal total for females: 48
- Marginal total for right-handed: 87

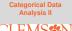

|         | Right-handed | Left-handed | Total |
|---------|--------------|-------------|-------|
| Males   | 43           | 9           | 52    |
| Females | 44           | 4           | 48    |
| Total   | 87           | 13          | 100   |

- Grand total: 100
- Marginal total for males: 52
- Marginal total for females: 48
- Marginal total for right-handed: 87
- Marginal total for left-handed: 13

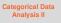

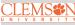

|         | Right-handed | Left-handed | Total |
|---------|--------------|-------------|-------|
| Males   | 43           | 9           | 52    |
| Females | 44           | 4           | 48    |
| Total   | 87           | 13          | 100   |

- Grand total: 100
- Marginal total for males: 52
- Marginal total for females: 48
- Marginal total for right-handed: 87
- Marginal total for left-handed: 13

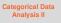

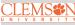

A psychologist is interested in whether or not handedness is related to gender. She collected data on handedness for 100 individuals and the data set is summarized in the table below

|         | Right-handed | Left-handed | Total |
|---------|--------------|-------------|-------|
| Males   | 43           | 9           | 52    |
| Females | 44           | 4           | 48    |
| Total   | 87           | 13          | 100   |

- Grand total: 100
- Marginal total for males: 52
- Marginal total for females: 48
- Marginal total for right-handed: 87
- Marginal total for left-handed: 13

This is an example of a contingency table

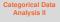

# **Contingency Tables**

- Bivariate categorical data is typically displayed in a contingency table
- The number in each cell is the frequency for each category level combination
- Contingency table for the previous example:

|         | Right-handed | Left-handed | Total |
|---------|--------------|-------------|-------|
| Males   | 43           | 9           | 52    |
| Females | 44           | 4           | 48    |
| Total   | 87           | 13          | 100   |

For a given contingency table, we want to test **if two variables have a relationship or not?**  $\Rightarrow \chi^2$ -Test

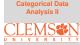

# $\chi^2$ -Test for Independence

Define the null and alternative hypotheses:

 $H_0$ : there is no relationship between the 2 variables

 $H_a$ : there is a relationship between the 2 variables

(If necessary) Calculate the marginal totals, and the grand total

Oalculate the expected cell frequencies:

Expected cell frequency =  $\frac{\text{Row Total} \times \text{Column Total}}{\text{Grand Total}}$ 

Solution Calculate the partial  $\chi^2$  values ( $\chi^2$  value for each cell of the table):

Partial 
$$\chi^2$$
 value =  $\frac{(\text{observed - expected})^2}{\text{expected}}$ 

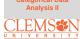

# $\chi^2$ -Test for Independence Cont'd

Solution  $\mathbb{Q}^2$  Statistic:

 $\chi^2_{obs}$  =  $\sum {\rm partial} \; \chi^2$  value

Calculate the degrees of freedom (df)

 $df = (\#of rows - 1) \times (\#of columns - 1)$ 

Ind the  $\chi^2$  critical value with respect to  $\alpha$ 

Draw the conclusion:

Reject  $H_0$  if  $\chi^2_{obs}$  is bigger than the  $\chi^2$  critical value  $\Rightarrow$ There is an statistical evidence that there is a relationship between the two variables at  $\alpha$  level

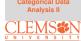

#### Handedness/Gender Example Revisited

Categorical Data Analysis II

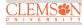

|         | Right-handed | Left-handed | Total |
|---------|--------------|-------------|-------|
| Males   | 43           | 9           | 52    |
| Females | 44           | 4           | 48    |
| Total   | 87           | 13          | 100   |

Is the percentage left-handed men in the population different from the percentage of left-handed women?

### Example

Categorical Data Analysis II

A 2011 study was conducted in Kalamazoo, Michigan. The objective was to determine if parents' marital status affects children's marital status later in their life. In total, 2,000 children were interviewed. The columns refer to the parents' marital status. Use the contingency table below to conduct a  $\chi^2$  test from beginning to end. Use  $\alpha = .10$ 

| (Observed) | Married | Divorced | Total |
|------------|---------|----------|-------|
| Married    | 581     | 487      |       |
| Divorced   | 455     | 477      |       |
| Total      |         |          |       |

### **Example Cont'd**

Categorical Data Analysis II

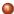

Define the Null and Alternative hypotheses:

 $H_0$ : there is no relationship between parents' marital status and childrens' marital status.

 ${\cal H}_a$  : there is a relationship between parents' marital status and childrens' marital status

Output the state of the state of the stat

| (Observed) | Married | Divorced | Total |
|------------|---------|----------|-------|
| Married    | 581     | 487      | 1068  |
| Divorced   | 455     | 477      | 932   |
| Total      | 1036    | 964      | 2000  |

# **Example Cont'd**

Output the expected cell counts

| (Expected) | Married                                   | Divorced                                 |
|------------|-------------------------------------------|------------------------------------------|
| Married    | $\frac{1068 \times 1036}{2000} = 553.224$ | $\frac{1068 \times 964}{2000} = 514.776$ |
| Divorced   | $\frac{932 \times 1036}{2000} = 482.776$  | $\frac{932 \times 964}{2000} = 449.224$  |

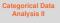

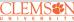

Output the expected cell counts

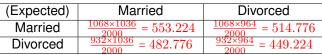

# Solution $\mathbf{Q}^2$ Calculate the partial $\chi^2$ values

| partial $\chi^2$ | Married                                    | Divorced                                   |  |
|------------------|--------------------------------------------|--------------------------------------------|--|
| Married          | $\frac{(581-553.224)^2}{553.224} = 1.39$   | $\frac{(487-514.776)^2}{514.776} = 1.50$   |  |
| Divorced         | $\frac{(455 - 482.776)^2}{482.776} = 1.60$ | $\frac{(477 - 449.224)^2}{449.224} = 1.72$ |  |

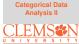

Calculate the expected cell counts

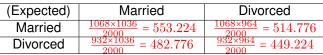

Solution  $\mathbf{Q}^2$  Calculate the partial  $\chi^2$  values

| partial $\chi^2$ | Married                                    | Divorced                                 |  |
|------------------|--------------------------------------------|------------------------------------------|--|
| Married          | $\frac{(581-553.224)^2}{553.224} = 1.39$   | $\frac{(487-514.776)^2}{514.776} = 1.50$ |  |
| Divorced         | $\frac{(455 - 482.776)^2}{482.776} = 1.60$ | $\frac{(477-449.224)^2}{449.224} = 1.72$ |  |

Solution Calculate the  $\chi^2$  statistic  $\chi^2 = 1.39 + 1.50 + 1.60 + 1.72 = 6.21$ 

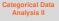

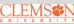

Oalculate the expected cell counts

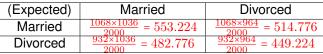

**)** Calculate the partial  $\chi^2$  values

| partial $\chi^2$ | Married                                    | Divorced                                   |  |
|------------------|--------------------------------------------|--------------------------------------------|--|
| Married          | $\frac{(581-553.224)^2}{553.224} = 1.39$   | $\frac{(487-514.776)^2}{514.776} = 1.50$   |  |
| Divorced         | $\frac{(455 - 482.776)^2}{482.776} = 1.60$ | $\frac{(477 - 449.224)^2}{449.224} = 1.72$ |  |

- Solution Calculate the  $\chi^2$  statistic  $\chi^2 = 1.39 + 1.50 + 1.60 + 1.72 = 6.21$
- Calculate the degrees of freedom (df) The df is (2-1) × (2-1) = 1

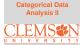

Calculate the expected cell counts

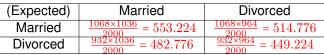

**)** Calculate the partial  $\chi^2$  values

| partial $\chi^2$ | Married                                  | Divorced                                   |  |
|------------------|------------------------------------------|--------------------------------------------|--|
| Married          | $\frac{(581-553.224)^2}{553.224} = 1.39$ | $\frac{(487-514.776)^2}{514.776} = 1.50$   |  |
| Divorced         | $\frac{(455-482.776)^2}{482.776} = 1.60$ | $\frac{(477 - 449.224)^2}{449.224} = 1.72$ |  |

- Solution Calculate the  $\chi^2$  statistic  $\chi^2 = 1.39 + 1.50 + 1.60 + 1.72 = 6.21$
- Calculate the degrees of freedom (df)The df is  $(2-1) \times (2-1) = 1$
- Find the  $\chi^2$  critical value with respect to  $\alpha$  from the  $\chi^2$  table The  $\chi^2_{\alpha=0.1,df=1} = 2.71$

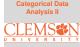

Calculate the expected cell counts

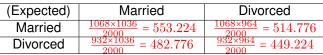

Scalculate the partial  $\chi^2$  values

| partial $\chi^2$ | Married                                  | Divorced                                   |  |
|------------------|------------------------------------------|--------------------------------------------|--|
| Married          | $\frac{(581-553.224)^2}{553.224} = 1.39$ | $\frac{(487-514.776)^2}{514.776} = 1.50$   |  |
| Divorced         | $\frac{(455-482.776)^2}{482.776} = 1.60$ | $\frac{(477 - 449.224)^2}{449.224} = 1.72$ |  |

- Solution Calculate the  $\chi^2$  statistic  $\chi^2 = 1.39 + 1.50 + 1.60 + 1.72 = 6.21$
- Calculate the degrees of freedom (df)The df is  $(2-1) \times (2-1) = 1$
- Find the  $\chi^2$  critical value with respect to  $\alpha$  from the  $\chi^2$  table The  $\chi^2_{\alpha=0.1,df=1} = 2.71$
- Oraw your conclusion: We reject H<sub>0</sub> and conclude that there is a relationship

between parents' marital status and childrens' marital status.

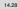

**Categorical Data** 

Analysis II

### **Example**

Categorical Data Analysis II

The following contingency table contains enrollment data for a random sample of students from several colleges at Purdue University during the 2006-2007 academic year. The table lists the number of male and female students enrolled in each college. Use the two-way table to conduct a  $\chi^2$  test from beginning to end. Use  $\alpha$  = .01

| (Observed)   | Female | Male | Total |
|--------------|--------|------|-------|
| Liberal Arts | 378    | 262  | 640   |
| Science      | 99     | 175  | 274   |
| Engineering  | 104    | 510  | 614   |
| Total        | 581    | 947  | 1528  |

Categorical Data Analysis II

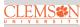

| (Expected) Female |                                        | Male                                   |
|-------------------|----------------------------------------|----------------------------------------|
| Liberal Arts      | $\frac{640 \times 581}{1528} = 243.35$ | $\frac{640 \times 947}{1528} = 396.65$ |
| Science           | $\frac{274 \times 581}{1528} = 104.18$ | $\frac{274 \times 947}{1528} = 169.82$ |
| Engineering       | $\frac{614 \times 581}{1528} = 233.46$ | $\frac{614 \times 947}{1528} = 380.54$ |

| partial $\chi^2$ | Female                                  | Male                                      |
|------------------|-----------------------------------------|-------------------------------------------|
| Lib Arts         | $\frac{(378-243.35)^2}{243.35} = 74.50$ | $\frac{(262 - 396.65)^2}{396.65} = 45.71$ |
| Sci              | $\frac{(99-104.18)^2}{104.18} = 0.26$   | $\frac{(175 - 169.82)^2}{169.82} = 0.16$  |
| Eng              | $\frac{(104-233.46)^2}{233.46} = 71.79$ | $\frac{(510-380.54)^2}{380.54} = 44.05$   |

 $\chi^2 = 74.50 + 45.71 + 0.26 + 0.16 + 71.79 + 44.05 = 236.47$ 

The 
$$df = (3-1) \times (2-1) = 2 \Rightarrow$$
 Critical value  $\chi^2_{\alpha=.01, df=2} = 9.21$ 

Therefore we **reject**  $H_0$  (at .01 level) and conclude that there is a relationship between gender and major.

### R Code & Output

|              | Female | Male |
|--------------|--------|------|
| Liberal Arts | 378    | 262  |
| Science      | 99     | 175  |
| Engineering  | 104    | 510  |

chisq.test(table)

Pearson's Chi-squared test

```
data: table
X-squared = 236.47, df = 2, p-value <
2.2e-16</pre>
```

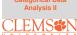

#### Take Another Look at the Example

Categorical Data Analysis II

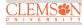

| (Proportion) | Female    | Male      | Total |
|--------------|-----------|-----------|-------|
| Liberal Arts | .59 (.65) | .41 (.28) | (.42) |
| Science      | .36 (.17) | .64 (.18) | (.18) |
| Engineering  | .17 (.18) | .83 (.54) | (.40) |
| Total        | .38       | .62       | 1     |

Rejecting  $H_0 \Rightarrow$  conditional probabilities are not consistent with marginal probabilities

#### **Example: Comparing Two Population Proportions**

Let  $p_1 = P(Female | Liberal Arts)$  and  $p_2 = P(Female | Science)$ .

 $n_1 = 640, X_1 = 378, n_2 = 274, X_2 = 99$ 

• 
$$H_0: p_1 - p_2 = 0$$
 vs.  $H_a: p_1 - p_2 \neq 0$ 

• 
$$z_{obs} = \frac{.59-.36}{\sqrt{\frac{.52\times.48}{640} + \frac{.52\times.48}{274}}} = 6.36 > z_{0.025} = 1.96$$

• We do have enough statistical evidence to conclude that  $p_1 \neq p_2$  at .05% significant level.

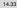

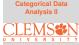

### R Code & Output

prop.test(x = c(378, 99), n = c(640, 274), correct = F)

2-sample test for equality of proportions without continuity correction

data: c(378, 99) out of c(640, 274)
X-squared = 40.432, df = 1, p-value =
2.036e-10
alternative hypothesis: two.sided
95 percent confidence interval:
 0.1608524 0.2977699
sample estimates:
 prop 1 prop 2
0.5906250 0.3613139

Categorical Data Analysis II

### **Example: Test for Homogeneity**

Let  $p_1 = P(Liberal Arts), p_2 = P(Science), p_3 = P(Engineering)$ 

The Hypotheses:

 $H_0: p_1 = p_2 = p_3 = \frac{1}{3}$ 

 $H_a$ : At least one is different

• The Test Statistic:

$$\chi_{obs}^{2} = \frac{(640 - 509.33)^{2}}{509.33} + \frac{(274 - 509.33)^{2}}{509.33} + \frac{(614 - 509.33)^{2}}{509.33}$$
$$= 33.52 + 108.73 + 21.51 = 163.76 > \chi_{.05,df=2}^{2} = 5.99$$

• Rejecting *H*<sup>0</sup> at .05 level

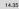

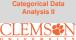

Categorical Data Analysis II

chisq.test(x = c(640, 274, 614), p = rep(1/3, 3))

Chi-squared test for given probabilities

```
data: c(640, 274, 614)
X-squared = 163.76, df = 2, p-value
< 2.2e-16</pre>
```